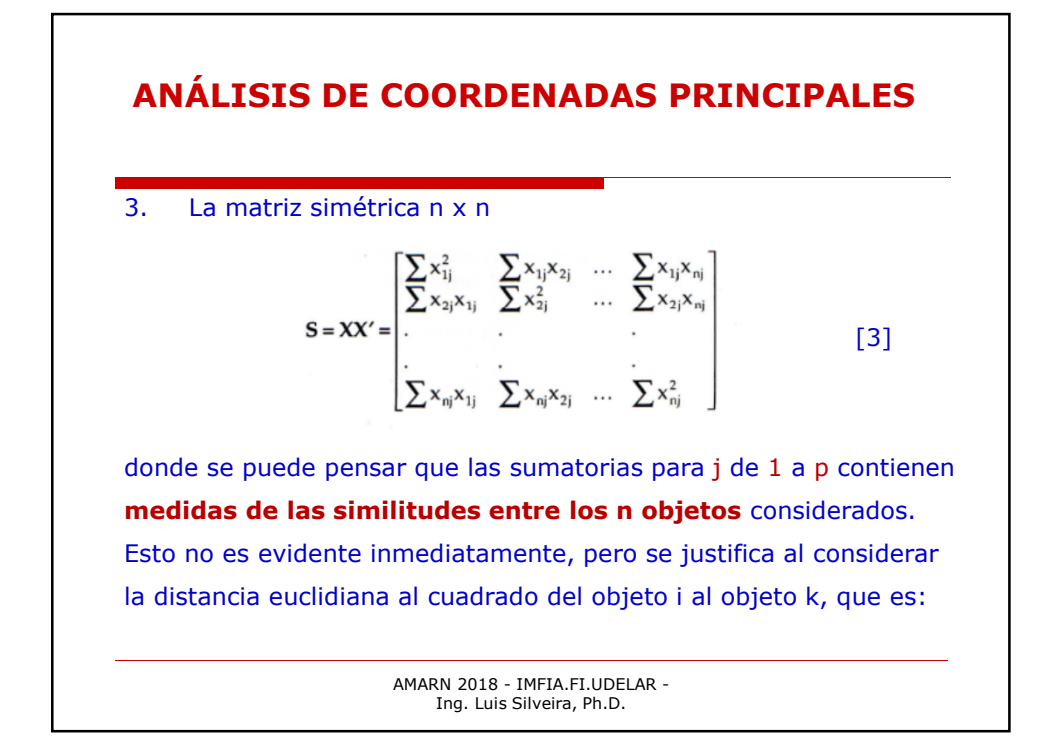

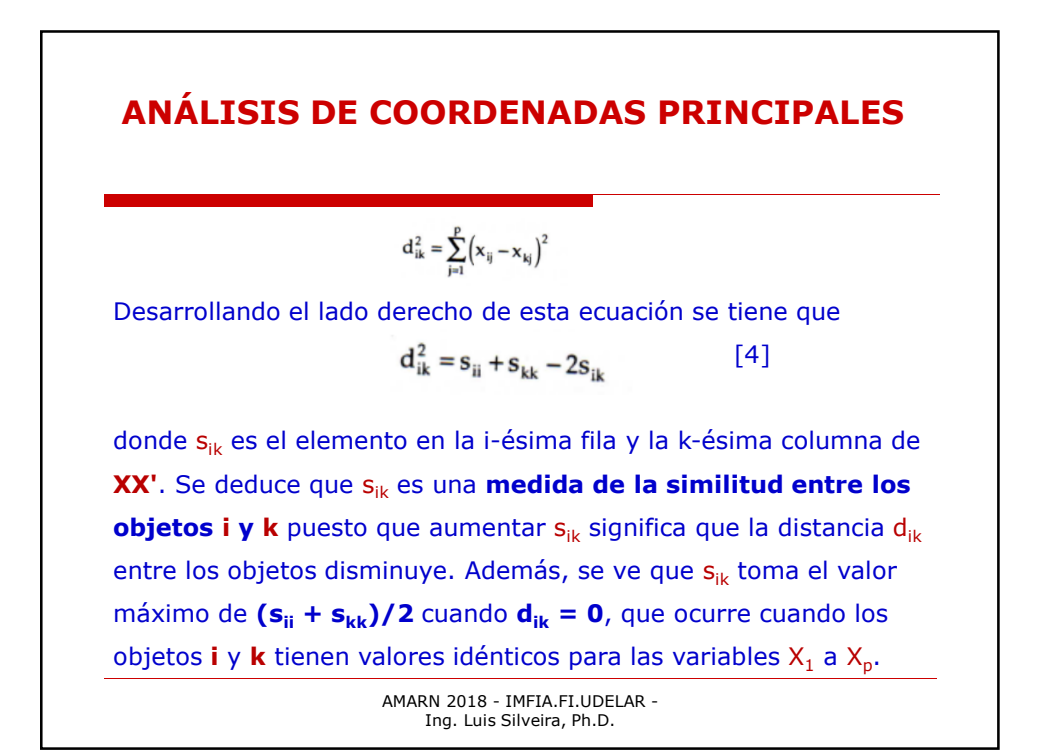

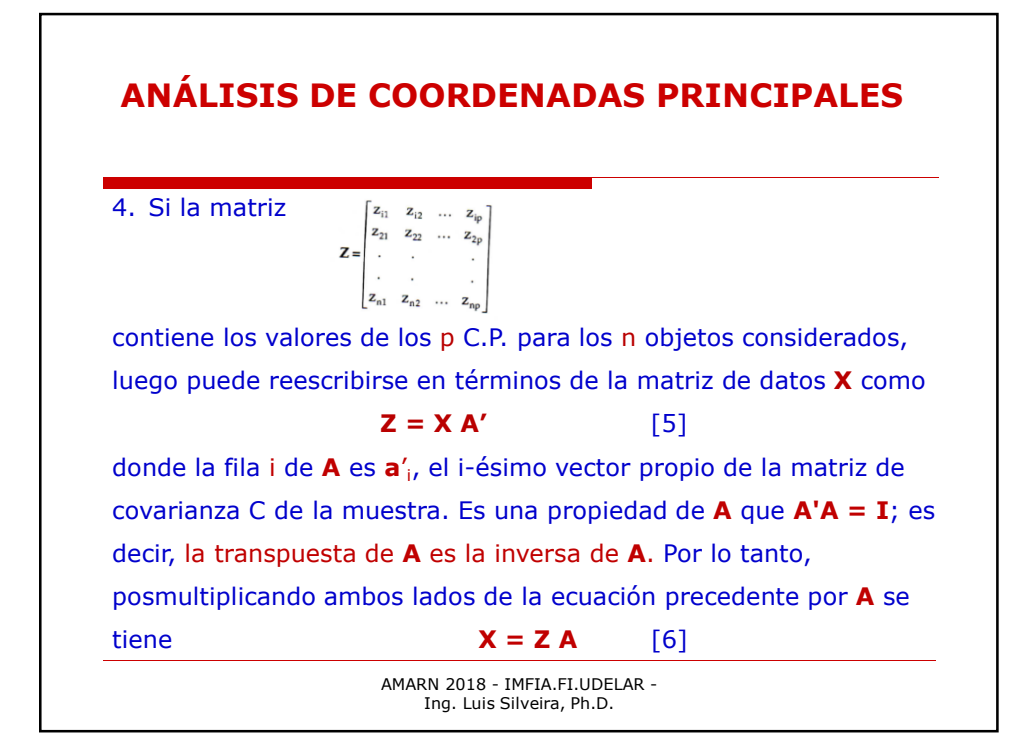

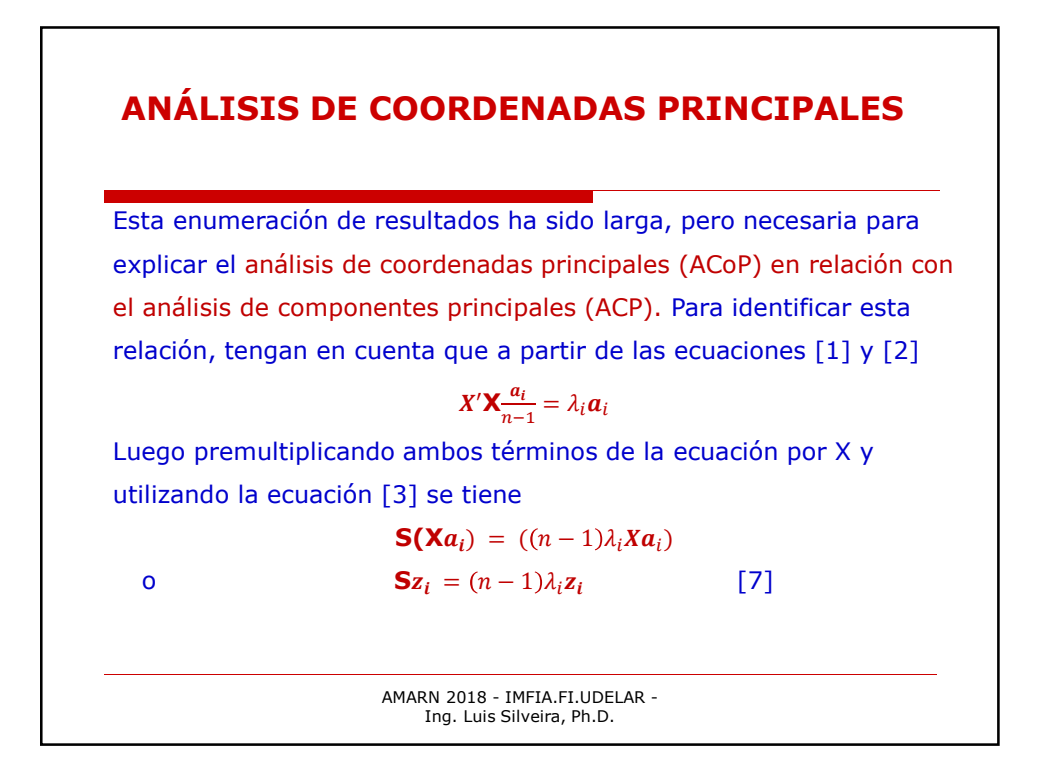

# **ANÁLISIS DE COORDENADAS PRINCIPALES**

 $z_i = Xa_i$  es un vector de n elementos, que contiene los valores de Z<sub>i</sub> para los n objetos considerados. Por lo tanto, el i-ésimo valor propio de la matriz de similitud  $S = X'X$  es (n-1)  $\lambda_i$ , y el correspondiente vector propio da los valores del el i-ésimo C.P. para los n objetos. *El análisis de coordenadas principales (ACoP) consiste en aplicar la ecuación [7] a una matriz S (n x n) de similitudes entre n objetos, que se calcula utilizando cualquiera de los índices de similitud disponibles.* De esta forma, es posible encontrar los C.P. correspondientes a **S** sin necesariamente medir ninguna variable en los objetos de interés. Los componentes tendrán las propiedades de los C.P. y, en particular, no estarán correlacionados para n objetos.

AMARN 2018 - IMFIA.FI.UDELAR - Ing. Luis Silveira, Ph.D.

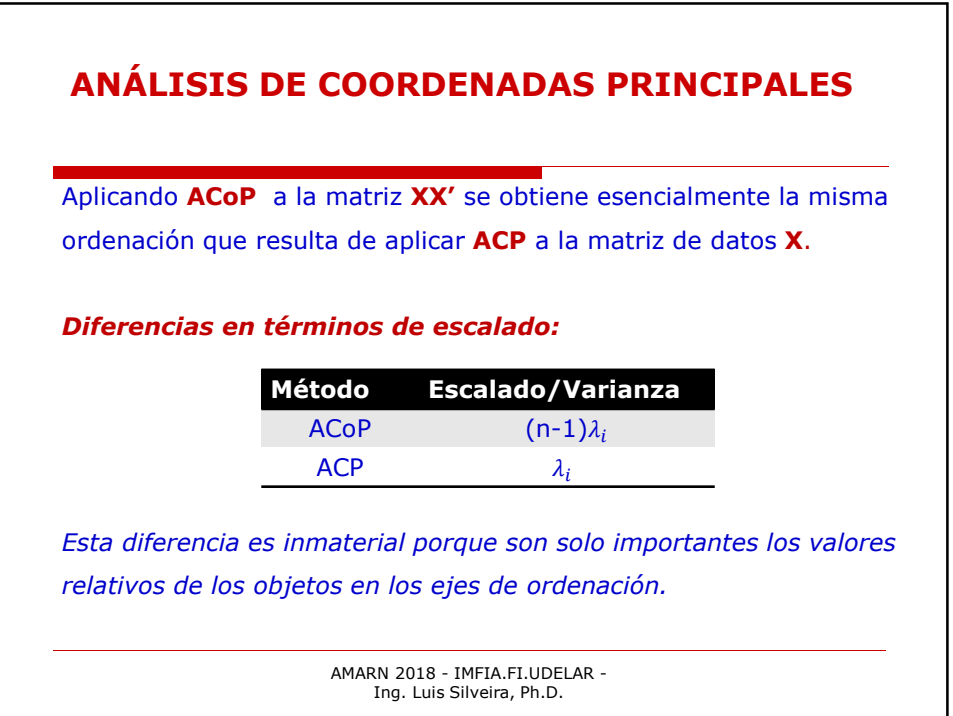

# **ANÁLISIS DE COORDENADAS PRINCIPALES**

### **Complicaciones:**

1) La matriz de similitud no cumple todas las propiedades de una matriz calculada a partir de los datos según **S = XX '** De la ecuación [3], las sumas de las filas y columnas de **XX'** son todas cero. Por ej., la suma de la primera fila es

$$
\sum x_{1j}^2 + \sum x_{1j}x_{2j} + \ldots + \sum x_{1j}x_{nj} = \sum x_{ij}\left(x_{1j} + x_{2j} + \ldots + x_{nj}\right)
$$

donde las sumatorias son para **j** de **1** a **p**. Esto es cero porque es **n**  veces la media de **X<sup>j</sup>** , y se supone que todas las variables **X** tienen media cero. Por lo tanto, *se requiere que la matriz de similitud S tenga sumas cero para filas y columnas.* 

> AMARN 2018 - IMFIA.FI.UDELAR - Ing. Luis Silveira, Ph.D.

### **ANÁLISIS DE COORDENADAS PRINCIPALES**

#### *Complicaciones:*

Si este no es el caso, entonces la matriz inicial puede ser doblemente centrada reemplazando el elemento **sik** en la **fila i** y la **columna k** por **sik-si-s<sup>k</sup> + s**, donde **s<sup>i</sup>** es la media de la i-ésima fila de **S**, **s<sup>k</sup>** es la media de la k-ésima columna de **S**, y **s** es la media de todos los elementos en **S**. La matriz de similitud doble-centrada tendrá cero media en filas y columnas y, por lo tanto, es más adecuada para el análisis.

> AMARN 2018 - IMFIA.FI.UDELAR - Ing. Luis Silveira, Ph.D.

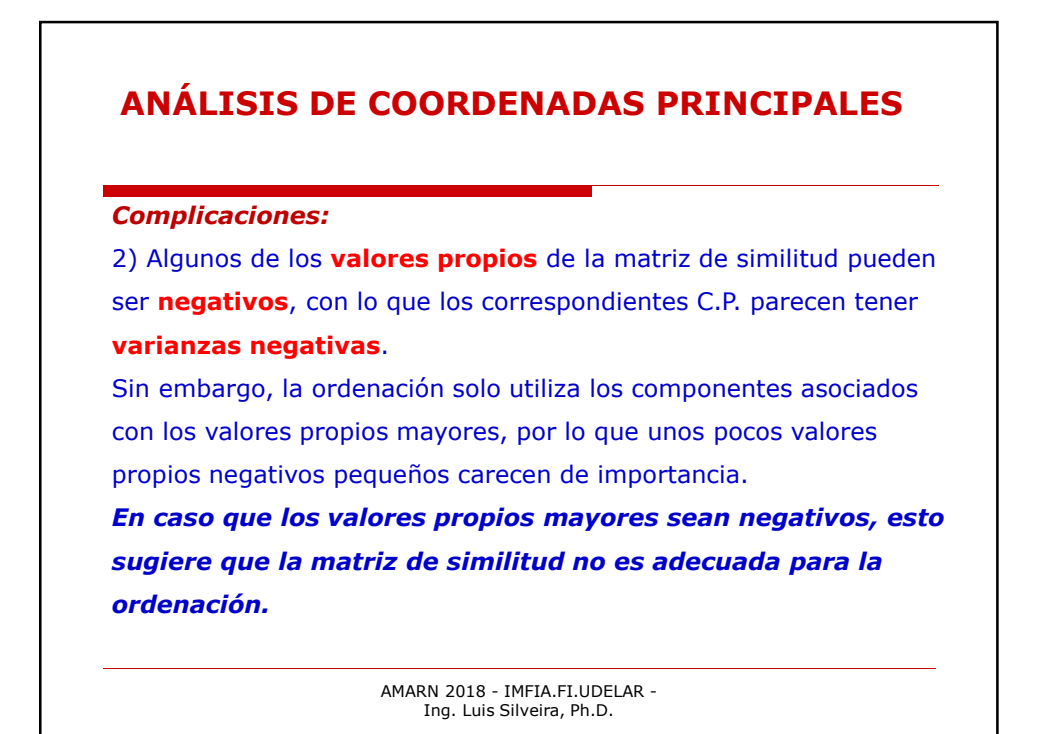

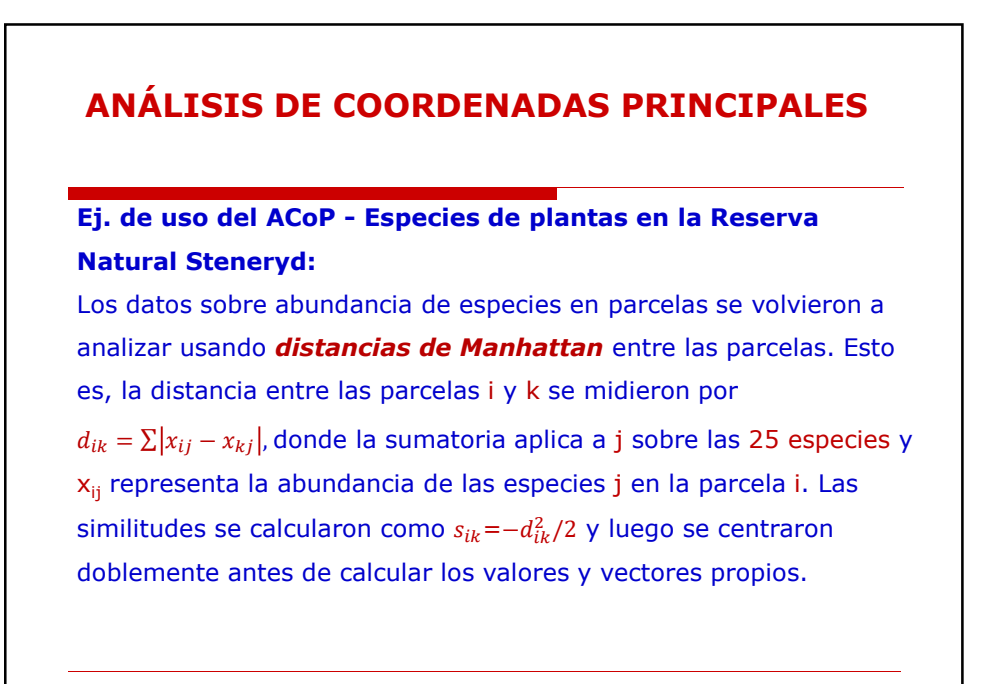

AMARN 2018 - IMFIA.FI.UDELAR - Ing. Luis Silveira, Ph.D.

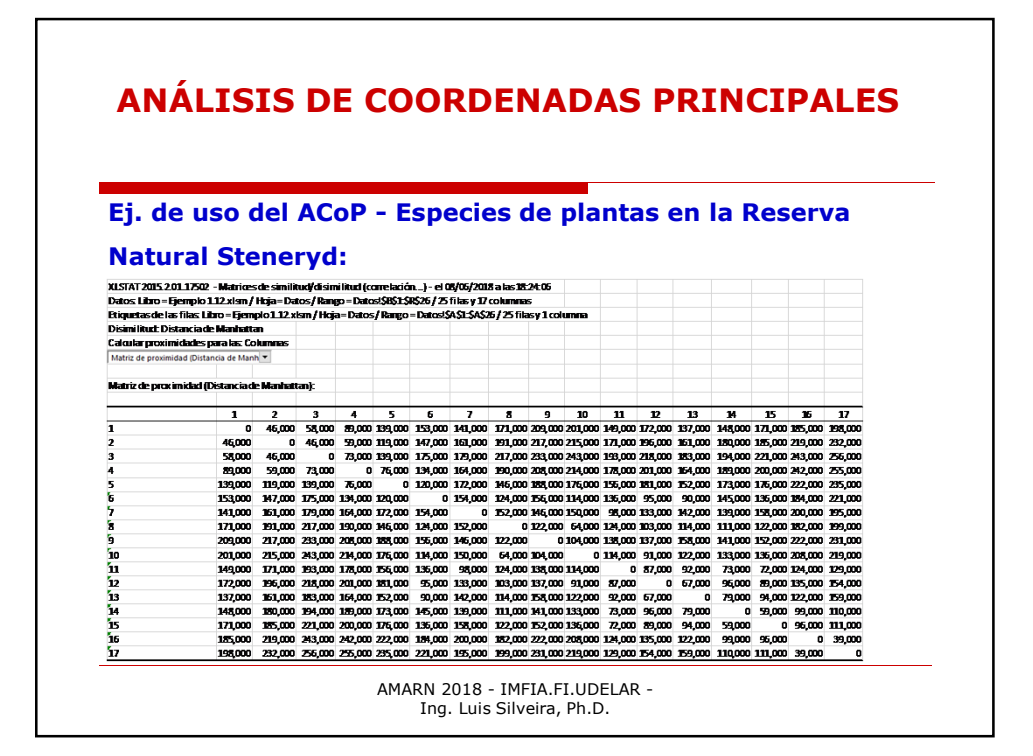

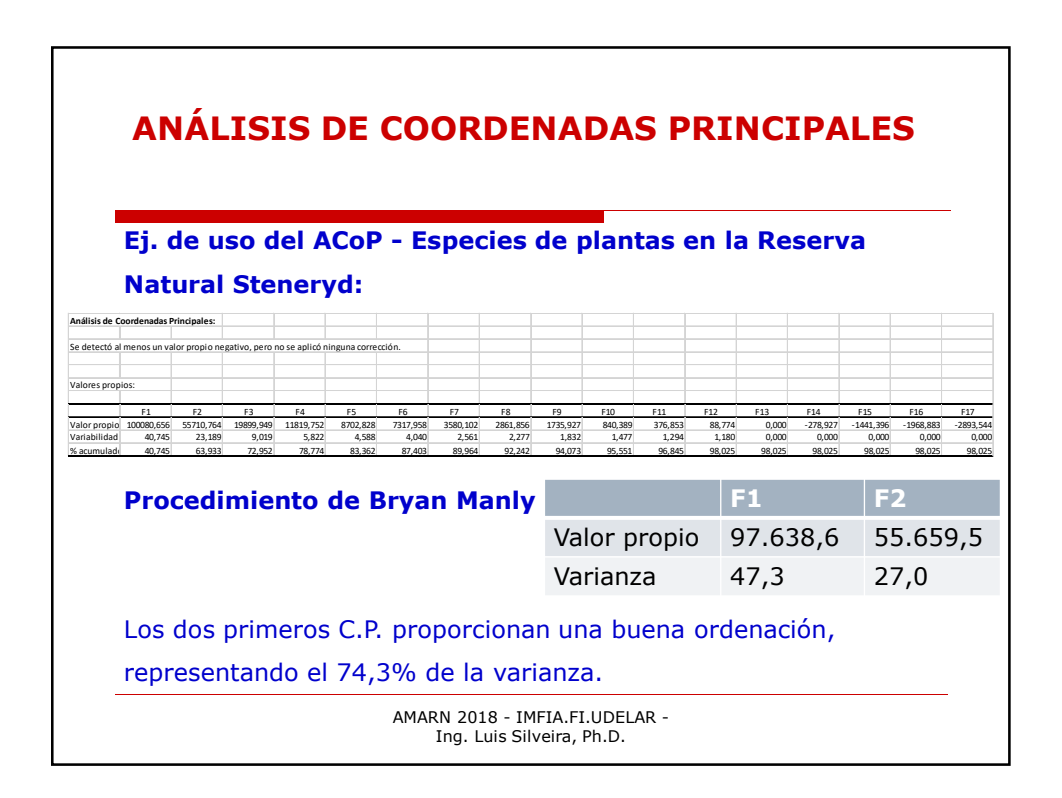